### Process Improvement: Steepest Ascent

BIOE 498/598 PJ

Spring 2022

## Process Improvement

Design of Experiments is focused on process characterization.

- $\blacktriangleright$  Which factors affect the response?
- $\blacktriangleright$  How large are the effects?

## Process Improvement

Design of Experiments is focused on process characterization.

- $\blacktriangleright$  Which factors affect the response?
- $\blacktriangleright$  How large are the effects?

Process improvement asks "what factor settings yield the optimal response?"

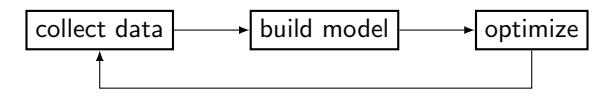

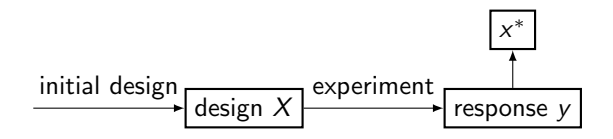

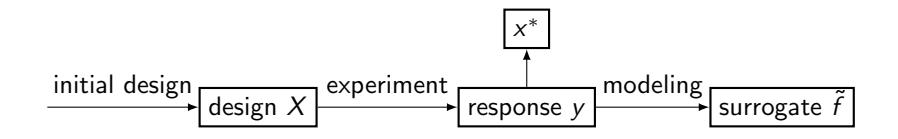

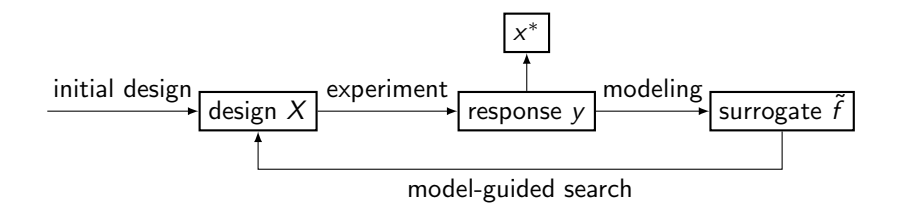

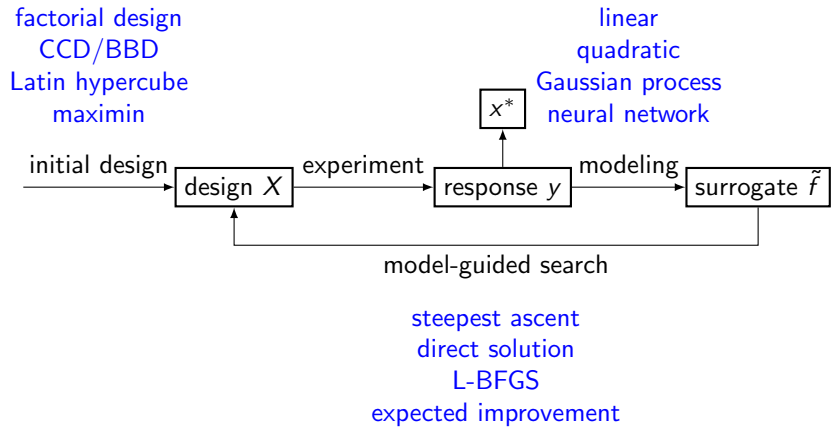

rollout

Process improvement by steepest ascent

 $\blacktriangleright$  Rarely are the initial factor ranges optimal. In practice we can be far away.

### Process improvement by steepest ascent

- $\triangleright$  Rarely are the initial factor ranges optimal. In practice we can be far away.
- $\blacktriangleright$  The method of steepest ascent moves us quickly toward regions of better response.

### Process improvement by steepest ascent

- $\triangleright$  Rarely are the initial factor ranges optimal. In practice we can be far away.
- $\blacktriangleright$  The method of steepest ascent moves us quickly toward regions of better response.
- $\triangleright$  The emphasis is on moving quickly using few runs and first order models.

# The Design Space

Runs in a factorial design sample the corners of a unit cube.

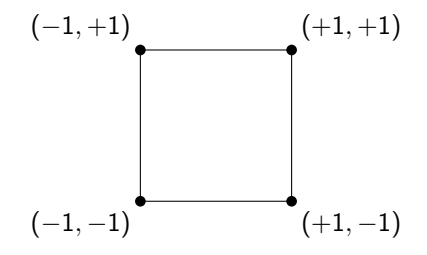

# The Design Space

Runs in a factorial design sample the corners of a unit cube.

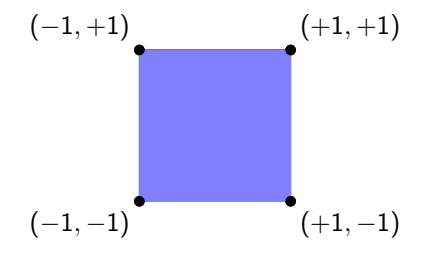

The region inside the factorial points is called the design space.

# The Design Space

Runs in a factorial design sample the corners of a unit cube.

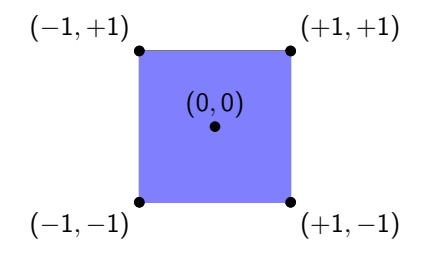

The region inside the factorial points is called the design space. The origin  $(0, 0)$  in *coded units* is called the **center point**.

 $\triangleright$  A linear model averages over runs at all corners of the design space.

- $\triangleright$  A linear model averages over runs at all corners of the design space.
- $\blacktriangleright$  The model's predictions are best at the center point.

- $\triangleright$  A linear model averages over runs at all corners of the design space.
- $\blacktriangleright$  The model's predictions are best at the center point.
- $\triangleright$  As we move away from the center point, we switch from interpolating to extrapolating.

- $\triangleright$  A linear model averages over runs at all corners of the design space.
- $\blacktriangleright$  The model's predictions are best at the center point.
- $\triangleright$  As we move away from the center point, we switch from interpolating to extrapolating.
- $\blacktriangleright$  The design radius measures how far we are from the center point.

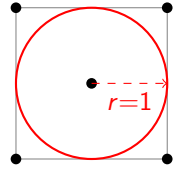

 $r = 1$  touches the *faces* of the design space

- $\triangleright$  A linear model averages over runs at all corners of the design space.
- $\blacktriangleright$  The model's predictions are best at the center point.
- $\triangleright$  As we move away from the center point, we switch from interpolating to extrapolating.
- $\blacktriangleright$  The design radius measures how far we are from the center point.

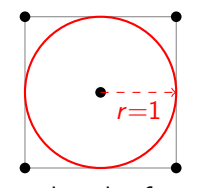

 $r = 1$  touches the *faces* of the design space

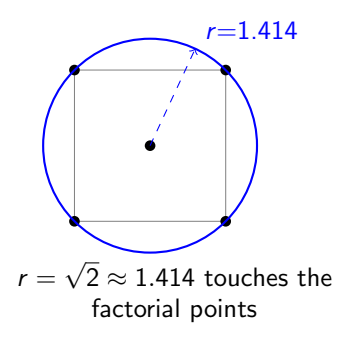

## First-order response surfaces

Consider the first-order linear model (without interactions)

$$
y = 20 + 3.6x_1 - 1.8x_2
$$

## First-order response surfaces

Consider the first-order linear model (without interactions)

$$
y = 20 + 3.6x_1 - 1.8x_2
$$

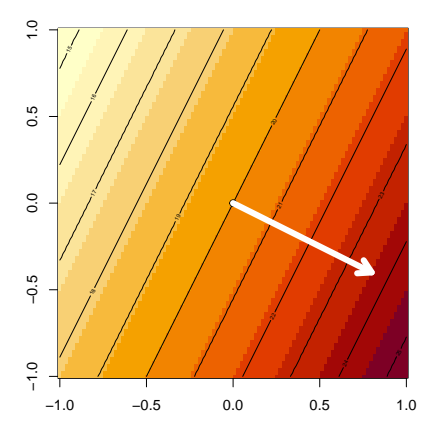

### First-order response surfaces

Consider the first-order linear model (without interactions)

 $y = 20 + 3.6x_1 - 1.8x_2$ 

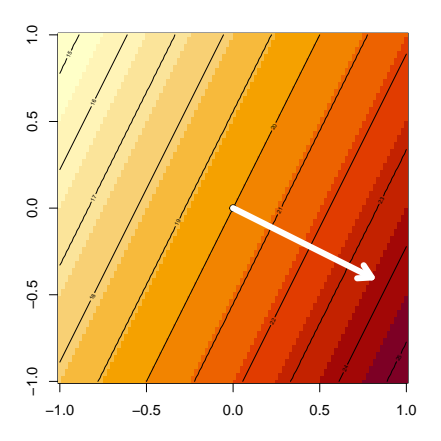

We want to move "uphill" to improve the response using the method of steepest ascent.

If our goal was to minimize the response, we use steepest descent by

- 1. Moving opposite of the uphill direction, or
- 2. Multiplying the response by  $-1$ .

### Finding the ascent direction for first-order models

Let's compute the partial derivatives along each factor's dimension.

$$
\frac{\partial y}{\partial x_1} = \frac{\partial}{\partial x_1} (20 + 3.6x_1 - 1.8x_2) = 3.6
$$
  

$$
\frac{\partial y}{\partial x_2} = \frac{\partial}{\partial x_2} (20 + 3.6x_1 - 1.8x_2) = -1.8
$$

### Finding the ascent direction for first-order models

Let's compute the partial derivatives along each factor's dimension.

$$
\frac{\partial y}{\partial x_1} = \frac{\partial}{\partial x_1} (20 + 3.6x_1 - 1.8x_2) = 3.6
$$
  

$$
\frac{\partial y}{\partial x_2} = \frac{\partial}{\partial x_2} (20 + 3.6x_1 - 1.8x_2) = -1.8
$$

Two things to note:

- 1. The rate of ascent along each direction is simply the effect size  $\beta_i$ .
- 2. The rate of change is different for the two dimensions. For every step of unit length along  $x_1$  we must move  $-1.8/3.6 = -1/2$  units along  $x_2$ .

Consider the general first-order model

$$
y = \beta_0 + \beta_1 x_1 + \beta_2 x_2 + \cdots + \beta_n x_n
$$

- 1. Find the effect size with the largest **magnitude**. We'll call this  $\beta_i$ and the associated factor  $x_j$ .
- 2. Choose a step size (in coded units) along this dimension, called  $\Delta x_j.$
- 3. For all other dimensions  $i \neq j$ , the step size is

$$
\Delta x_i = \frac{\beta_i}{\beta_j} \Delta x_j
$$

Consider the general first-order model

$$
y = \beta_0 + \beta_1 x_1 + \beta_2 x_2 + \cdots + \beta_n x_n
$$

- 1. Find the effect size with the largest **magnitude**. We'll call this  $\beta_i$ and the associated factor  $x_j$ .
- 2. Choose a step size (in coded units) along this dimension, called  $\Delta x_j.$
- 3. For all other dimensions  $i \neq j$ , the step size is

$$
\Delta x_i = \frac{\beta_i}{\beta_j} \Delta x_j
$$

**Example:**  $y = 20 + 3.6x_1 - 1.8x_2$ .

Consider the general first-order model

$$
y = \beta_0 + \beta_1 x_1 + \beta_2 x_2 + \cdots + \beta_n x_n
$$

- 1. Find the effect size with the largest **magnitude**. We'll call this  $\beta_i$ and the associated factor  $x_j$ .
- 2. Choose a step size (in coded units) along this dimension, called  $\Delta x_j.$
- 3. For all other dimensions  $i \neq j$ , the step size is

$$
\Delta x_i = \frac{\beta_i}{\beta_j} \Delta x_j
$$

Example:  $y = 20 + 3.6x_1 - 1.8x_2$ .

1.  $|3.6| > |-1.8|$ , so we standardize using  $x_1$   $(j \equiv 1)$ .

Consider the general first-order model

$$
y = \beta_0 + \beta_1 x_1 + \beta_2 x_2 + \cdots + \beta_n x_n
$$

- 1. Find the effect size with the largest **magnitude**. We'll call this  $\beta_i$ and the associated factor  $x_j$ .
- 2. Choose a step size (in coded units) along this dimension, called  $\Delta x_j.$
- 3. For all other dimensions  $i \neq j$ , the step size is

$$
\Delta x_i = \frac{\beta_i}{\beta_j} \Delta x_j
$$

Example:  $y = 20 + 3.6x_1 - 1.8x_2$ .

1.  $|3.6| > |-1.8|$ , so we standardize using  $x_1$   $(i \equiv 1)$ . 2. Let  $\Delta x_1 = 1$ .

Consider the general first-order model

$$
y = \beta_0 + \beta_1 x_1 + \beta_2 x_2 + \cdots + \beta_n x_n
$$

- 1. Find the effect size with the largest **magnitude**. We'll call this  $\beta_i$ and the associated factor  $x_j$ .
- 2. Choose a step size (in coded units) along this dimension, called  $\Delta x_j.$
- 3. For all other dimensions  $i \neq j$ , the step size is

$$
\Delta x_i = \frac{\beta_i}{\beta_j} \Delta x_j
$$

**Example:**  $y = 20 + 3.6x_1 - 1.8x_2$ .

1.  $|3.6| > |-1.8|$ , so we standardize using  $x_1$   $(i \equiv 1)$ .

2. Let  $\Delta x_1 = 1$ . 3.  $\Delta x_2 = \frac{\beta_2}{\beta_1} \Delta x_1 = \frac{-1.8}{3.6} (1) = -0.5$ 

# Why standardize step sizes?

Uniform steps give uniform differences in design radii.

> $\triangle x_1$  $\sqrt{2\Delta x_1}$  $13∆x_1$

# Why standardize step sizes?

Uniform steps give uniform differences in design radii.

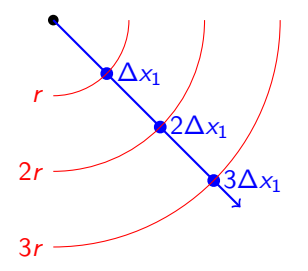

## Why standardize step sizes?

Uniform steps give uniform differences in design radii.

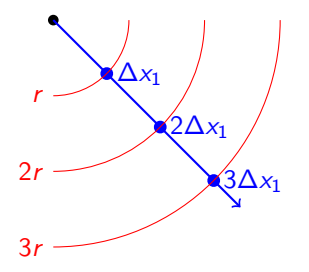

A standardized step of 1 always defines a point on the design space boundary.

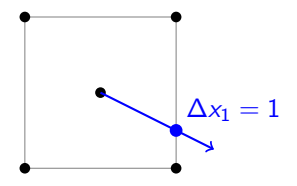

- $\blacktriangleright$  A first order model predicts the response will increase forever.
- $\triangleright$  We perform additional runs at every step along the ascent path.

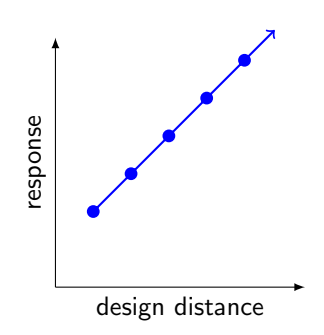

- $\blacktriangleright$  A first order model predicts the response will increase forever.
- $\triangleright$  We perform additional runs at every step along the ascent path.
- $\blacktriangleright$  The first run is close to the center to confirm the system behaves as expected.

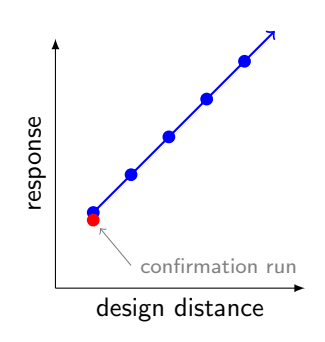

- $\blacktriangleright$  A first order model predicts the response will increase forever.
- $\triangleright$  We perform additional runs at every step along the ascent path.
- $\blacktriangleright$  The first run is close to the center to confirm the system behaves as expected.
- $\blacktriangleright$  Eventually the actual response will stop increasing.

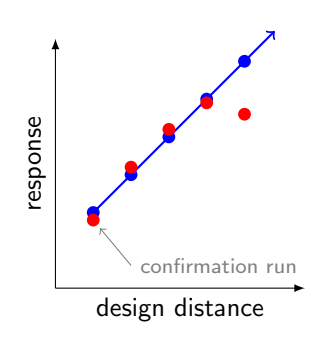

- $\blacktriangleright$  A first order model predicts the response will increase forever.
- $\triangleright$  We perform additional runs at every step along the ascent path.
- $\blacktriangleright$  The first run is close to the center to confirm the system behaves as expected.
- $\blacktriangleright$  Eventually the actual response will stop increasing.
- $\blacktriangleright$  When the response drifts, we use the best response location as the center for a new set of experiments.

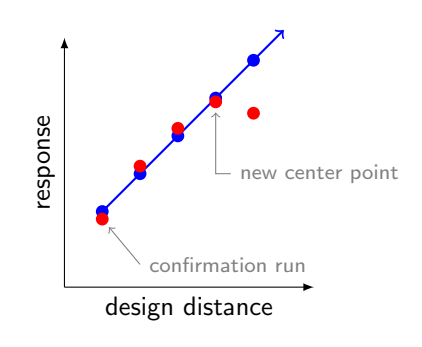

### What about interactions?

Models with interactions have curved paths of steepest ascent since the gradient changes with x.

$$
y = \beta_0 + \beta_1 x_1 + \beta_2 x_2 + \beta_{12} x_1 x_2
$$

$$
\nabla y = \begin{pmatrix} \frac{\partial y}{\partial x_1} \\ \frac{\partial y}{\partial x_2} \end{pmatrix} = \begin{pmatrix} \beta_1 + \beta_{12} x_2 \\ \beta_2 + \beta_{12} x_1 \end{pmatrix}
$$

### What about interactions?

Models with interactions have curved paths of steepest ascent since the gradient changes with  $x$ .

$$
y = \beta_0 + \beta_1 x_1 + \beta_2 x_2 + \beta_{12} x_1 x_2
$$

$$
\nabla y = \begin{pmatrix} \frac{\partial y}{\partial x_1} \\ \frac{\partial y}{\partial x_2} \end{pmatrix} = \begin{pmatrix} \beta_1 + \beta_{12} x_2 \\ \beta_2 + \beta_{12} x_1 \end{pmatrix}
$$

We can follow this path by integrating:  $x_{k+1} = x_k + (\nabla y)\Delta x$ .

### What about interactions?

Models with interactions have **curved** paths of steepest ascent since the gradient changes with  $x$ .

$$
y = \beta_0 + \beta_1 x_1 + \beta_2 x_2 + \beta_{12} x_1 x_2
$$

$$
\nabla y = \begin{pmatrix} \frac{\partial y}{\partial x_1} \\ \frac{\partial y}{\partial x_2} \end{pmatrix} = \begin{pmatrix} \beta_1 + \beta_{12} x_2 \\ \beta_2 + \beta_{12} x_1 \end{pmatrix}
$$

We can follow this path by integrating:  $x_{k+1} = x_k + (\nabla y)\Delta x$ .

However, in practice we usually ignore the interactions.

- $\blacktriangleright$  The model will often break down before the curvature becomes significant.
- $\triangleright$  We rarely have enough runs in the initial design to identify interactions.

- $\triangleright$  The FF designs used for process improvement are usually augmented by center points — repeated runs at the design center  $(0, 0)$ .
- $\triangleright$  Center points serve two purposes:
	- 1. Estimate the pure error via the standard deviation of the repeated runs.
	- 2. Test for *lack of fit* to detect curvature.

- $\blacktriangleright$  The FF designs used for process improvement are usually augmented by center points — repeated runs at the design center  $(0, 0)$ .
- $\triangleright$  Center points serve two purposes:
	- 1. Estimate the pure error via the standard deviation of the repeated runs.
	- 2. Test for *lack of fit* to detect curvature.

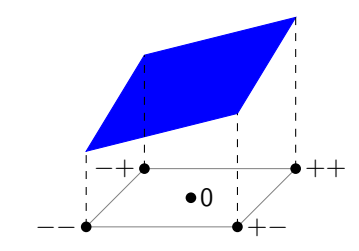

- $\triangleright$  The FF designs used for process improvement are usually augmented by center points — repeated runs at the design center  $(0, 0)$ .
- $\triangleright$  Center points serve two purposes:
	- 1. Estimate the pure error via the standard deviation of the repeated runs.
	- 2. Test for *lack of fit* to detect curvature.

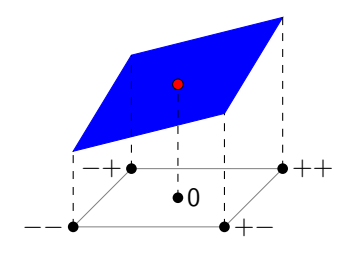

no lack of fit

- $\triangleright$  The FF designs used for process improvement are usually augmented by center points — repeated runs at the design center  $(0, 0)$ .
- $\triangleright$  Center points serve two purposes:
	- 1. Estimate the pure error via the standard deviation of the repeated runs.
	- 2. Test for *lack of fit* to detect curvature.

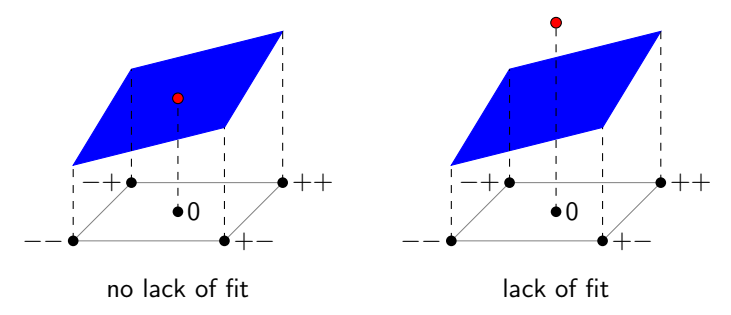

We want to compare the degree of curvature to the uncertainty (pure error) in our center points. We compare using a sum-of-squares approach.

We want to compare the degree of curvature to the uncertainty (pure error) in our center points. We compare using a sum-of-squares approach.

1.  $\bar{y}_{center}$  = mean response of the  $n_{center}$  center points  $\bar{y}_{\text{fact}}$  = mean response of the  $n_{\text{fact}}$  factorial points

We want to compare the degree of curvature to the uncertainty (pure error) in our center points. We compare using a sum-of-squares approach.

1.  $\bar{y}_{center}$  = mean response of the  $n_{center}$  center points  $\bar{y}_{\text{fact}}$  = mean response of the  $n_{\text{fact}}$  factorial points 2.

$$
\mathit{SS}_{curve} = \frac{n_{\mathsf{fact}} n_{\mathsf{center}} (\bar{y}_{\mathsf{fact}} - \bar{y}_{\mathsf{center}})^2}{n_{\mathsf{fact}} + n_{\mathsf{center}}}, \quad \mathsf{DF}(\mathit{SS}_{curve}) = 1
$$

We want to compare the degree of curvature to the uncertainty (pure error) in our center points. We compare using a sum-of-squares approach.

1.  $\bar{y}_{center}$  = mean response of the  $n_{center}$  center points  $\bar{y}_{\text{fact}}$  = mean response of the  $n_{\text{fact}}$  factorial points

$$
SS_{curve} = \frac{n_{factor} ( \bar{y}_{factor} - \bar{y}_{center})^2}{n_{fact} + n_{center}}, \quad DF(SS_{curve}) = 1
$$

3.

2.

 $SS_{\text{error}} = \sum_{i} (y_i - \bar{y}_{\text{center}})^2$ ,  $DF(SS_{\text{error}}) = n_{\text{center}} - 1$ center points

We want to compare the degree of curvature to the uncertainty (pure error) in our center points. We compare using a sum-of-squares approach.

1.  $\bar{y}_{center}$  = mean response of the  $n_{center}$  center points  $\bar{y}_{\text{fact}}$  = mean response of the  $n_{\text{fact}}$  factorial points

$$
SS_{\text{curve}} = \frac{n_{\text{fact}} n_{\text{center}} (\bar{y}_{\text{fact}} - \bar{y}_{\text{center}})^2}{n_{\text{fact}} + n_{\text{center}}}, \quad \text{DF}(SS_{\text{curve}}) = 1
$$

3.

2.

$$
\mathit{SS}_{error} = \sum_{\substack{\textrm{center}}}{(y_i - \bar{y}_{\textrm{center}})^2}, \quad \mathsf{DF}(\mathit{SS}_{error}) = \mathit{n}_{\textrm{center}} - 1
$$

4.

$$
F_{\text{curve}} = \frac{SS_{\text{curve}}/DF(SS_{\text{curve}})}{SS_{\text{error}}/DF(SS_{\text{error}})}
$$

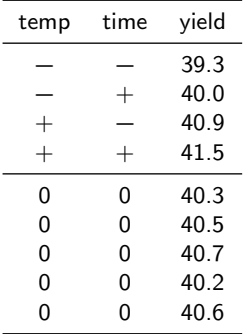

1.  $\bar{y}_{\text{fact}} = (39.3 + 40.0 + 40.9 + 41.5)/4 = 40.425$  $\bar{y}_{center} = (40.3 + 40.5 + 40.7 + 40.2 + 40.6)/5 = 40.46$ 

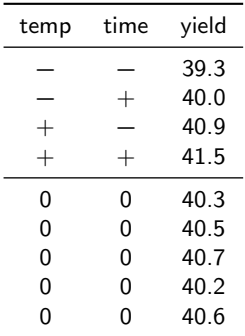

1. 
$$
\bar{y}_{fact} = (39.3 + 40.0 + 40.9 + 41.5)/4 = 40.425
$$
  
\n $\bar{y}_{center} = (40.3 + 40.5 + 40.7 + 40.2 + 40.6)/5 = 40.46$ 

2.

$$
\text{SS}_{curve} = \frac{4 \times 5 \times (40.425 - 40.46)^2}{4 + 5} = 0.0026
$$

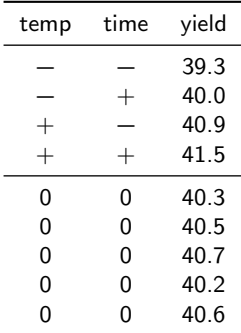

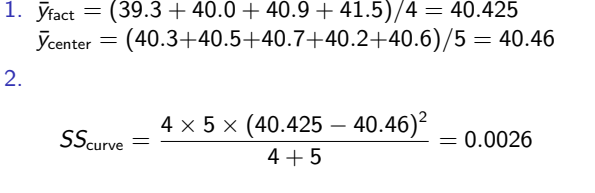

3.

$$
SS_{\text{error}} = (40.3 - 40.46)^2 + \dots + (40.6 - 40.46)^2
$$
  
= 0.172

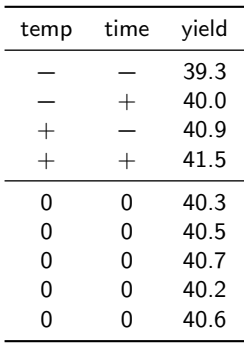

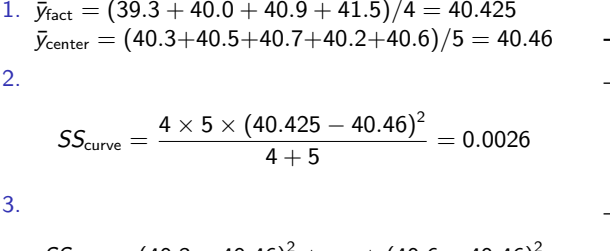

temp time yield

− − 39.3  $- + 40.0$  $+$   $-$  40.9  $+$   $+$  41.5 0 0 40.3 0 0 40.5 0 0 40.7 0 0 40.2 0 0 40.6

$$
SS_{\text{error}} = (40.3 - 40.46)^2 + \dots + (40.6 - 40.46)^2
$$
  
= 0.172

4.

$$
F_{\text{curve}} = \frac{0.0026/1}{0.172/(5-1)} = 0.0605
$$

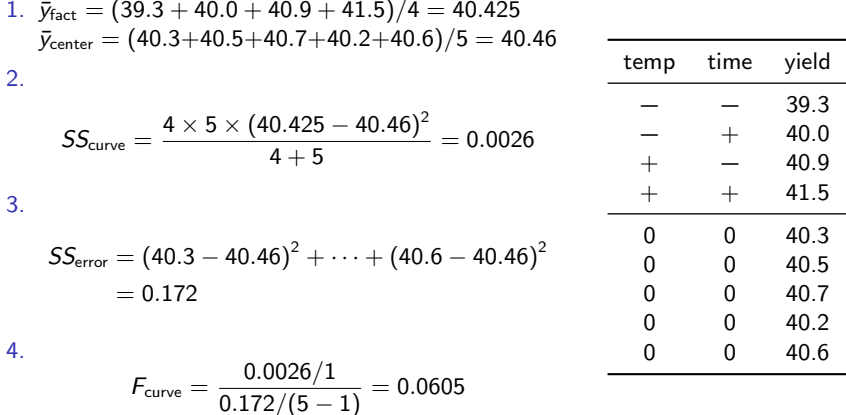

pf(0.0605, 1, 4, lower.tail=FALSE)  $\rightarrow$   $p$  < 0.818.

1. Run a FF design augmented with replicated center points.

- 1. Run a FF design augmented with replicated center points.
- 2. Fit a first order model and check for lack of fit.
	- $\blacktriangleright$  If significant lack of fit, switch to Response Surface Methodology.

- 1. Run a FF design augmented with replicated center points.
- 2. Fit a first order model and check for lack of fit.
	- $\blacktriangleright$  If significant lack of fit, switch to Response Surface Methodology.
- 3. Perform runs along the steepest ascent path until the response diminishes.

- 1. Run a FF design augmented with replicated center points.
- 2. Fit a first order model and check for lack of fit.
	- If significant lack of fit, switch to Response Surface Methodology.
- 3. Perform runs along the steepest ascent path until the response diminishes.
- 4. Go to (1) and repeat using the location of maximum response as the new center point.